株式会社 アイ・エヌ情報センター http://www.indb.co.jp/

 $7.40$ 

## 基準年変更時の系列指定

............

NH2: | 四半期<br>NH2: | 四半期

村男  $100000$ 

① 該当の貼付表定義を開く

v.

消費者物価指数など5年毎に基準年の変わる統計があります。 オンラインコードの入替、そんな時に役立つ手順をご紹介します。

テンプレートをお使いの方は Excelの「置換え」機能で 「コード]欄の文字の 部分置換えができます。

貼付表

 $\uparrow$ 

INDB

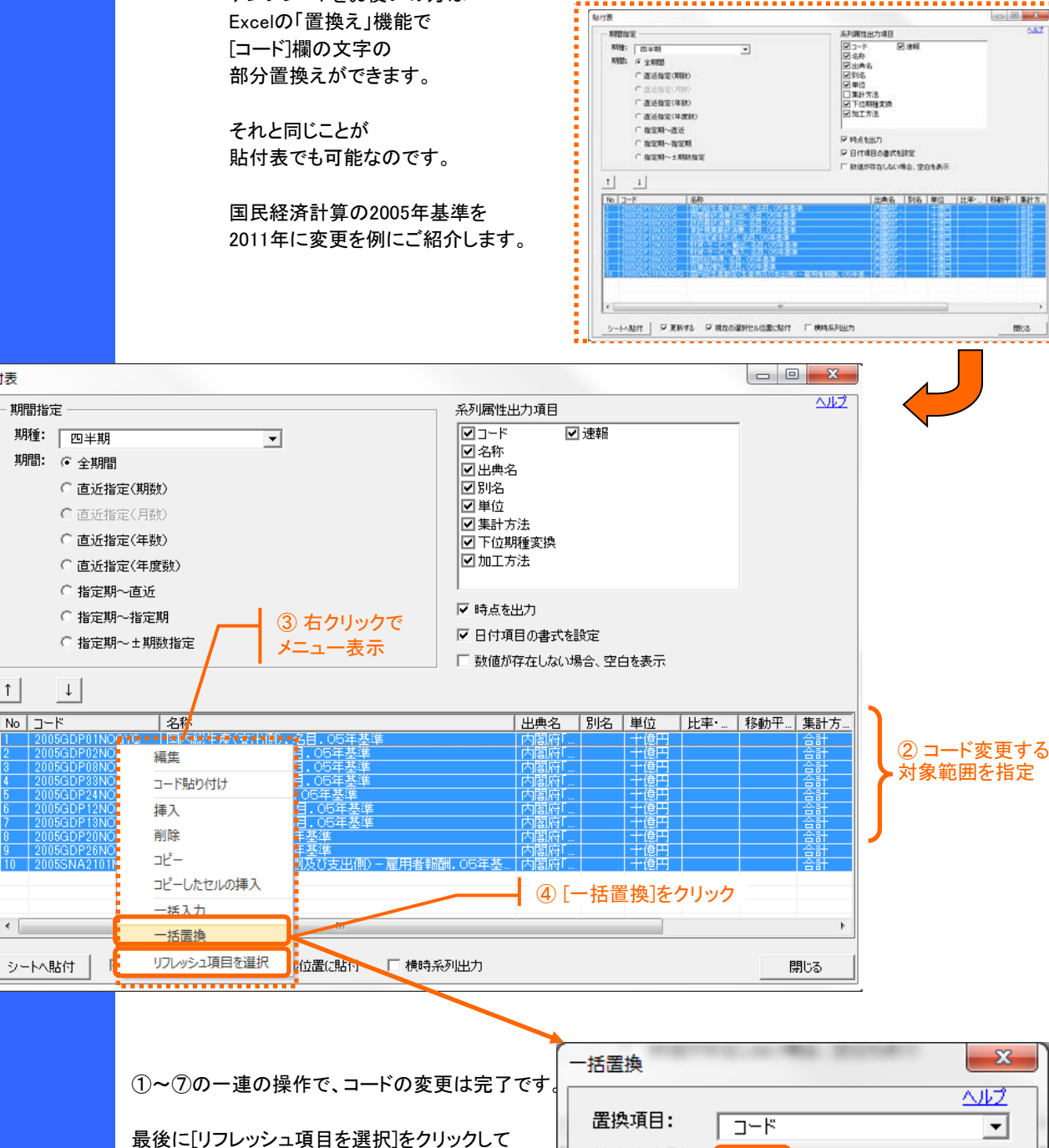

 同様の手順は貿易統計等で、 品目を一括変更する際等でも有効です。

名称等を最新にすることも可能です。

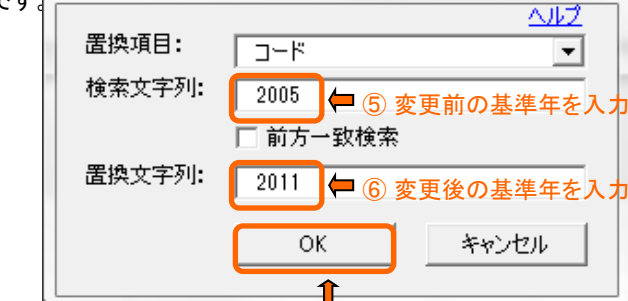

⑦ [OK]をクリック

## 株式会社アイ・エヌ情報センター ь COPYRIGHT© I-N INFORMATION SYSTEMS,LTD. ALL RIGHTS RESERVED.